# MACIÓ

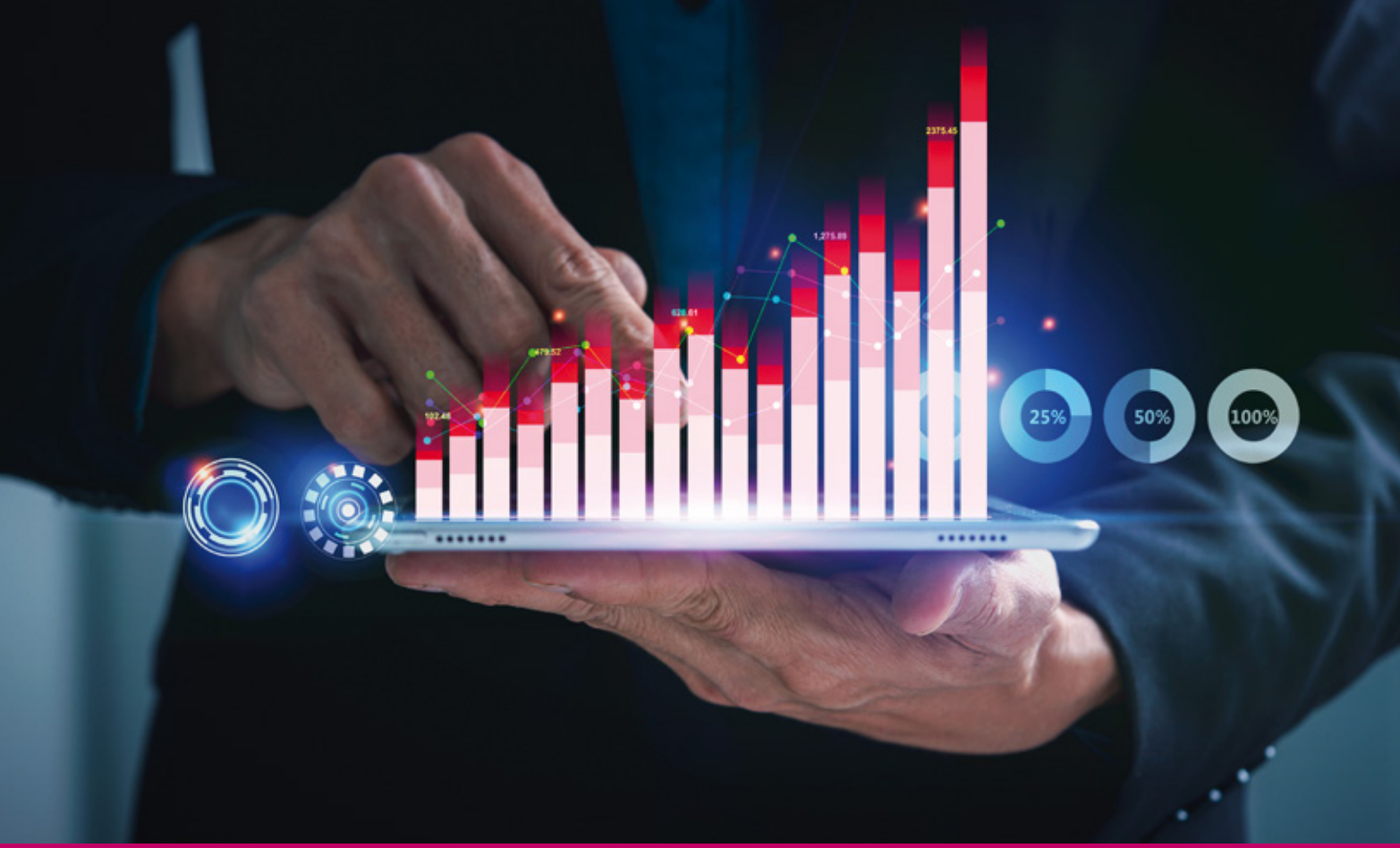

# Curso Online de **Indicadores de Producción en Power BI para la Medición del rendimiento y la productividad**

*Para crear, seleccionar y analizar indicadores de una planta de producción de cualquier sector con Power BI.*

**ARGENTINA** (54) 1159839543

**BOLÍVIA** (591) 22427186

**COLOMBIA** (57) 15085369

**CHILE** (56) 225708571

**COSTA RICA** (34) 932721366

**EL SALVADOR** (503) 21366505

**MÉXICO** (52) 5546319899

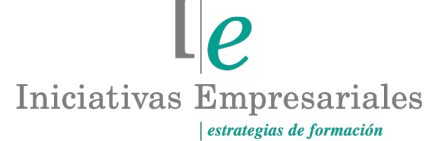

**MANAGER BUSINESS** 

**attcliente@iniciativasempresariales.edu.es america.iniciativasempresariales.com Sede Central: BARCELONA - MADRID**

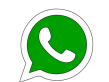

**Llamada Whatsapp (34) 601615098**

# **PERÚ**

**PANAMÁ** (507) 8338513

**PUERTO RICO** (1) 7879457491

**REP. DOMINICANA** (1) 8299566921

> **URUGUAY** (34) 932721366

**VENEZUELA** (34) 932721366

**ESPAÑA** (34) 932721366

(51) 17007907

# **Presentación**

Los indicadores de producción son el único método, comprobado en todo tipo de plantas de fabricación, que permite una toma de decisiones de acuerdo con los datos reales obtenidos a lo largo del tiempo. Para mejorar los índices de productividad y, por tanto, su rentabilidad, es necesario establecer los criterios que influyen en el rendimiento de la planta de producción, en qué grado afectan y cómo han evolucionado en el tiempo para, así, poder detectar deficiencias, aplicar acciones de mejora y ver si las acciones tomadas son eficaces o debe replantearse el método de actuación.

POWER BI es la herramienta de ayuda, desarrollada por Microsoft®, que aglutina todo lo necesario para recopilar los datos registrados y presentar, de un modo fácil de analizar, todos los elementos necesarios para la evaluación y la toma de decisiones en función de los criterios que se establezcan para los diferentes indicadores de producción, presentándolos de diferentes modos ajustados a las necesidades específicas de cada empresa.

Este curso le permitirá decidir cuáles son los indicadores más adecuados para cualquier tipo de planta productiva, la mejor manera de recopilar los datos, cómo generar indicadores, establecer objetivos y analizar su evolución desde cualquier punto de vista deseado. Todo ello en el entorno de la herramienta más popular para manejar datos e indicadores como es POWER BI.

# **La Formación E-learning**

Con más de 35 años de experiencia en la formación de directivos y profesionales, Iniciativas Empresariales y la Manager Business School presentan sus cursos e-learning. Diseñados por profesionales en activo, expertos en las materias impartidas, son cursos de corta duración y eminentemente prácticos, orientados a ofrecer herramientas de análisis y ejecución de aplicación inmediata en el puesto de trabajo.

Nuestros cursos e-learning dan respuesta a las necesidades formativas de la empresa permitiendo:

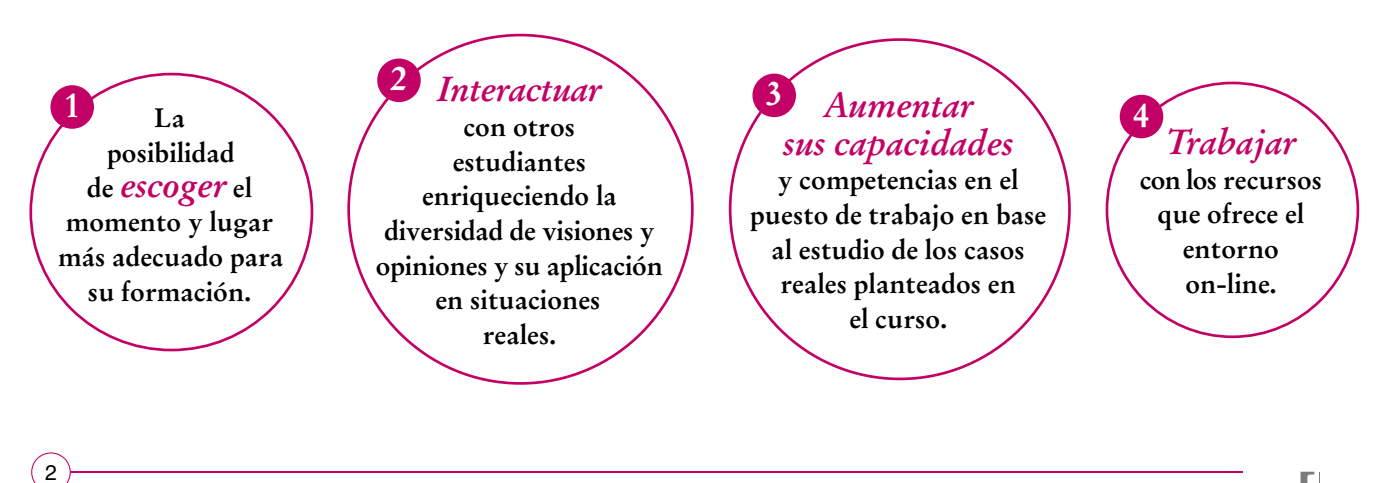

# **Objetivos del curso:**

- Conocer los indicadores más relevantes para el análisis del rendimiento y la productividad.
- Analizar el proceso productivo de la empresa para poder seleccionar los indicadores más adecuados que nos permitan mejorar la eficiencia y corregir las desviaciones detectadas.
- Aprender a trabajar con la herramienta Power BI en el entono del rendimiento y la productividad.
- Conocer las diferentes opciones que tenemos para almacenar los datos de producción y que puedan ser después gestionados con Power BI.
- Obtener con esta herramienta las métricas necesarias y adecuadas a los indicadores de rendimiento y productividad.
- Establecer objetivos de los indicadores en base a los datos recopilados y aprender a actualizarlos.
- Identificar los objetos visuales que en el entorno de Power BI son los más adecuados para mostrar tanto los valores de un KPI como su evolución.
- Analizar qué desviaciones tienen mayor peso en la rentabilidad productiva y cuáles son los factores que las provocan.
- Conocer los indicadores que necesitan mayor atención en base a su desviación con respecto a su objetivo, ponderándolos según diferentes criterios de importancia.
- Analizar los informes creados con Power BI filtrándolos en base a diferentes criterios: cliente, producto, máquina, turno de producción, segmentadores de tiempo, etc.
- Evaluar los costes causados por las desviaciones de rendimiento con respecto a los valores originariamente fijados y conocer las causas que los provocan.

# Domine los indicadores de producción y aumente la "<br>"<br>" rentabilidad de su planta con Power BI"

# **Dirigido a:**

 $\mathfrak{g}$ 

Directores de Producción, Operaciones, Calidad y Técnicos, Gestores y Analistas de los procesos de producción y de su rendimiento, así como a todos aquellos profesionales de la empresa que quieran ampliar sus conocimientos en la utilización de Power BI para la medición del rendimiento y la productividad en una planta de producción.

# **Estructura y Contenido del curso**

**El curso tiene una duración de 60 horas lectivas 100% online** que se realizan a través de la plataforma e-learning de Iniciativas Empresariales que permite el acceso de forma rápida y fácil a todo el contenido:

**Manual de Estudio** 7 módulos de formación que contienen el temario que forma parte del curso y que ha sido elaborado por profesionales en activo expertos en la materia.

#### **Ejercicios de aprendizaje y pruebas de autoevaluación**

para la comprobación práctica de los conocimientos adquiridos.

**Material Complementario** En cada uno de los módulos que le ayudará en la comprensión de los temas tratados.

**Bibliografía y enlaces** de lectura recomendados para completar la formación.

# **Metodología 100% E-learning**

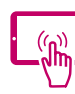

# **Aula Virtual**\*

Permite el acceso a los contenidos del curso desde cualquier dispositivo las 24 horas del día los 7 días de la semana.

En todos nuestros cursos es el alumno quien marca su ritmo de trabajo y estudio en función de sus necesidades y tiempo disponible.

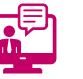

## **Soporte Docente Personalizado**

El alumno tendrá acceso a nuestro equipo docente que le dará soporte a lo largo de todo el curso resolviendo todas las dudas, tanto a nivel de contenidos como cuestiones técnicas y de seguimiento que se le puedan plantear.

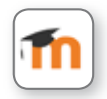

\* El alumno podrá descargarse la APP Moodle Mobile (disponible gratuitamente en Google Play para Android y la Apple Store para iOS) que le permitirá acceder a la plataforma desde cualquier dispositivo móvil y realizar el curso desde cualquier lugar y en cualquier momento.

4

# **Contenido del Curso**

### **MÓDULO 1. Conceptos fundamentales para generar indicadores con Power BI**

**6** horas

**No hace demasiado tiempo, el análisis de cualquier tipo de dato era una tarea ardua y costosa, con resultados muy poco fiables, efímeros y, sobre todo, de muy difícil interpretación. Especialmente, todo aquello que tuviera relación con indicadores, ya fueran de producción o de cualquier otro tipo.** 

**Hoy en día, la tecnología nos está proporcionando potentes herramientas de almacenamiento y análisis de datos como es Power BI, software que nos permite en una única herramienta obtener los datos, limpiarlos, interpretarlos, analizarlos y compartirlos con las personas involucradas en nuestro trabajo.**

#### **1.1. Los cuatro pilares de Power BI.**

#### **1.2. Introducción al servicio Power BI:**

- 1.2.1. Espacios de trabajo.
- 1.2.2. Apps.

 $5^{\circ}$ 

- 1.2.3. Conjuntos de datos, informes y dashboards.
- 1.2.4. Otras características del servicio Power BI.

#### **1.3. Flujo de trabajo de Power BI:**

- 1.3.1. Obtener datos.
- 1.3.2. Limpiar datos.
- 1.3.3. Modelar datos.
- 1.3.4. Hacer preguntas.
- 1.3.5. Visualizar los datos.
- 1.3.6. Compartir los datos y reportar.

#### **MÓDULO 2. Indicadores de rendimiento y productividad 10** horas

**Ante la gran cantidad de datos que podemos obtener de diferentes fuentes, hemos de ser muy cuidadosos a la hora de decidir cuáles son los realmente importantes para mejorar la efectividad y el rendimiento de nuestros equipos.**

**Es de suma importancia que analicemos realmente lo que hará que nuestra planta productiva funcione con mayor eficacia, haciendo una criba entre los datos meramente superficiales y aquellos que realmente nos sean útiles para la optimización del rendimiento y la rentabilidad de nuestro proceso productivo.**

- **2.1. Cuadros de Mando de producción.**
- **2.2. Elegir los KPIs adecuados.**
- **2.3. Establecer los objetivos de los KPIs.**

#### **2.4. Indicadores para la eficiencia global (OEE-EGE):**

- 2.4.1. Desglose de la OEE.
- 2.4.2. Valores indicativos basados en la experiencia.
- 2.4.3. Ejemplo de cálculo de la OEE.
- **2.5. Obtención y registro de los datos necesarios.**

#### **2.6. Creación del modelo de datos:**

- 2.6.1. ¿Cómo crear una jerarquía de fechas?
- 2.6.2. Comprobación de validez de la jerarquía de fechas.
- **2.7. Ejemplo práctico.**

### **MÓDULO 3. Creación de KPI´S**

**Una vez generado el modelo de datos, debemos construir las métricas, o también llamadas medidas, que nos darán los indicadores que necesitamos para hacer los análisis y planes de acción derivados de ellos.**

#### **3.1. Generación de métricas:**

- 3.1.1. Columnas calculadas.
- 3.1.2. Medidas.
- 3.1.3. Agrupar medidas:
- 3.1.3.1. Crear una tabla de medidas.
- 3.1.3.2. Transferir las medidas a la tabla.
- 3.1.4. Tablas:
- 3.1.4.1. Tablas permanentes.

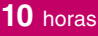

#### Formación E-Learning

### **Indicadores de Producción en Power BI para la Medición del rendimiento y la productividad**

- 3.1.4.2. Tablas virtuales.
- 3.1.5. Métricas para los diferentes indicadores auxiliares.
- 3.1.6. Métricas para los diferentes indicadores principales.

#### **3.2. Representación de indicadores:**

- 3.2.1. Creación de tramos dinámicos en un histograma.
- 3.2.2. Obtención de detalles de cada indicador:
- 3.2.2.1. Formato condicional.
- 3.2.3. Líneas de tendencia y líneas constantes:
- 3.2.3.1. Líneas constantes.
- 3.2.3.2. Líneas de tendencia.

### **MÓDULO 4. Procesos básicos para la interpretación de indicadores de producción**

**10** horas

#### **4.1. Antes de cargar los datos:**

- 4.1.1. Configuración del entorno Power BI:
- 4.1.1.1. Configuración del lienzo.
- 4.1.1.2. Fondo de lienzo y papel tapiz.
- 4.1.1.3. Panel de filtros y tarjetas de filtro.
- 4.1.2. Opciones globales.
- 4.1.3. Opciones del archivo actual.

#### **4.2. Los gráficos:**

- 4.2.1. Utilización.
- 4.2.2. Tipos de gráficos:
- 4.2.2.1. Diagramas de columnas o barras.
- 4.2.2.2. Histogramas.
- 4.2.2.3. Gráficos en forma de tarta.
- 4.2.2.4. Gráfico de líneas.
- 4.2.2.5. Diagramas transecto.
- 4.2.2.6. Diagramas de dispersión.
- 4.2.3. Elaboración de los informes gráficos.

#### **4.3. Representación de indicadores:**

- 4.3.1. Selección de las representaciones gráficas ideales:
- 4.3.1.1. Comparación.
- 4.3.1.2. Cambios a lo largo de la línea temporal.
- 4.3.1.3. Ranking.
- 4.3.1.4. Mapas.
- 4.3.1.5. Flujo.

 $\mathbf{7}^{\circ}$ 

#### Formación E-Learning

### **Indicadores de Producción en Power BI para la Medición del rendimiento y la productividad**

- 4.3.1.6. Relación con el total.
- 4.3.1.7. Correlación.
- 4.3.1.8. Valores únicos.

#### **4.4. Evolución de los indicadores:**

- 4.4.1. ¿Cómo visualizar la evolución de los indicadores?
- 4.4.2. ¿Cómo trabajar con semanas según el estándar americano o europeo (ISO week)?
- 4.4.3. Jerarquía de fechas para el calendario ISO.

#### **4.5. Visualizaciones y presentación de informes para KPIs de rendimiento y productividad:**

- 4.5.1. Principales visualizaciones de KPIs:
- 4.5.1.1. Tarjeta (nueva).
- 4.5.1.2. Tarjeta de varias filas.
- 4.5.1.3. KPI.
- 4.5.1.4. Medidor.
- 4.5.2. "Market place" y otras visualizaciones no incluidas con Power BI.
- 4.5.3. Estilos de presentación de informes de KPIs:
- 4.5.3.1. Aplicar el estilo a la presentación.
- 4.5.3.2. Crear una imagen de fondo.

### **MÓDULO 5. Análisis avanzado de los KPIs**

#### **El análisis de los indicadores nos proporciona valiosa información para tomar decisiones, reportar a la alta dirección, reportar a nuestros clientes y proveedores, etc. Es importante estudiar los datos por diferentes criterios para analizar en profundidad por qué nuestros KPIs se están desviando del objetivo planificado. Por ello, deberemos crear diferentes gráficos y tablas con los datos referidos a cada uno de los factores que pueden influir en las desviaciones de los KPI's con respecto al objetivo.**

#### **5.1. ¿Qué se debe analizar?**

- 5.1.1. Segmentaciones de datos por diferentes criterios.
- 5.1.2. Trabajar con marcadores:
- 5.1.2.1. Insertar botones de marcadores.
- 5.1.3. Obtener detalles:
- 5.1.3.1. Crear una página de detalles.

#### **5.2. ¿Cómo analizar los datos?**

- 5.2.1. Análisis para la priorización de acciones.
- 5.2.2. Adaptación de los objetivos a la realidad.
- 5.2.3. Crear escenarios.

 $\left( 8\right)$ 

5.2.4. Evolución pre y post toma de decisiones.

#### **5.3. Límites de control superior e inferior (LCS-LCI):**

#### **8** horas

#### Formación E-Learning

### **Indicadores de Producción en Power BI para la Medición del rendimiento y la productividad**

- 5.3.1. Límites admisibles.
- 5.3.2. Gráfico de control.
- 5.3.3. Control de las desviaciones:
- 5.3.3.1. Reglas que indican que el proceso está cambiando.

## **MÓDULO 6. Left On Table (LOT)**

- **6.1. ¿Qué es el LOT?**
- **6.2. Datos necesarios para crear indicadores LOT.**
- **6.3. Principales indicadores LOT: valor añadido actual, valor añadido estándar.**
- **6.4. Comparativa entre valores actuales y valores teóricos.**
- **6.5. Crear una página de máximos.**

## **MÓDULO 7. Caso práctico**

- **7.1. Enunciado del caso.**
- **7.2. Análisis de la situación.**
- **7.3. Obtención de datos.**
- **7.4. OEE:**
- 7.4.1. Medidas auxiliares.
- 7.4.2. Medidas OEE.
- 7.4.3. Medidas para formatos.
- 7.4.4. Medidas de análisis:
- 7.4.4.1. Análisis de rechazos.
- 7.4.4.2. Análisis de eficiencia.

#### **7.5. Método de análisis.**

#### **7.6. LOT:**

7.6.1. Generación de indicadores: 7.6.1.1. Costes estándar. 7.6.1.2. Costes reales. 7.6.1.3. Medidas LOT.

**7.7. Método de análisis:** 7.7.1. Análisis por cliente.

#### **8** horas

#### **8** horas

 $\mathbb{I}e$ 

**attcliente@iniciativasempresariales.edu.es - america.iniciativasempresariales.com**

# **Autor**

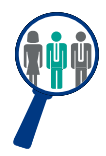

#### **Josep Romero Diez**

Ingeniero Técnico Industrial Mecánico. Ingeniero de Desarrollo de Productos y Procesos. Consultor en gestión de datos en multinacionales industriales de diferentes sectores.

# **Titulación**

Una vez finalizado el curso el alumno recibirá el diploma que acreditará el haber superado de forma satisfactoria todas las pruebas propuestas en el mismo.

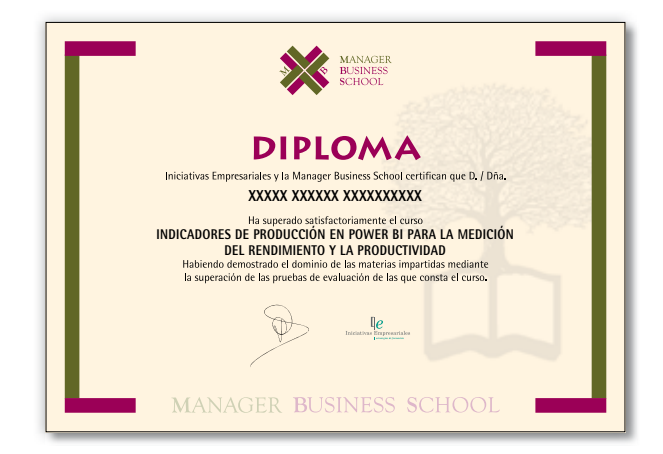

 $(10)$